## **Vendor Onboarding and Compliance**

Office of Contracting & Procurement

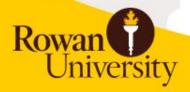

## **Topics**

- Onboarding Vendors
- Compliance and Thresholds
- Inactive Vendors
- Preferred Vendors
- Question & Answer

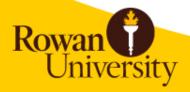

## **Definitions**

#### Vendor

 Any person or business receiving payment from Rowan University (purchase order, Non-PO, P-Card).

#### End-user

 Rowan University employee soliciting the services of a vendor and/or processing the request.

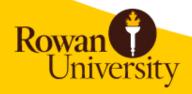

## **ONBOARDING VENDORS**

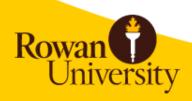

# **Vendor Types**

- Product/Service
  - Traditional purchase via Purchase Order or P-Card.
    May require a contract.
- Grant Participant/ Stipend
  - Typically students
- Honorarium
  - One-time gratuitous gifts
- Reimbursement
  - Employee, student, faculty candidate, etc.

All vendors need a Banner ID, regardless of payment type.

#### What to collect from vendor

+

Signed and dated W8/W9

Signed and dated

**Vendor Intake Packet** 

Or

Honorarium Request Form

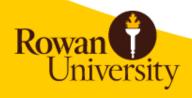

#### **Product/Services**

- 1. End-user collects documentation from vendor.
- 2. End-user submits request through Vendor Portal.
- 3. OC&P reviews request and collects appropriate compliance.
- 4. OC&P builds vendor in Banner.
- 5. End-user begins requisition process.

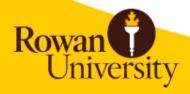

# Grant Participants\*/Stipends

- 1. End-user collects documentation from vendor.
  - W9
- 2. End-user submits request via
  - Vendor Portal (small requests)
  - vendors@rowan.edu (large requests)
- OC&P builds vendor in Banner.
- 4. End-user submits Non-PO Request, Grant Backup, IC Checklist, and IC Determination to Accounts Payable.

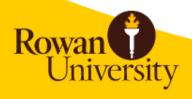

\*This is separate from the gift card process for research participants. Please visit the AP website for more information.

#### Honoraria

• An honorarium is a one-time gift for a special, non-recurring activity or event for which a fee is not legally or traditionally required.

• There is no contract, the fee is not set or negotiated by the recipient, and the honorarium may not be paid to a third party (corporation, business, or partnership).

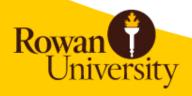

## Honoraria, cont.

- 1. End-user collects documentation from vendor
- 2. End-user submits through the Vendor Portal.
  - Include supporting documentation.
- 3. OC&P reviews, approves/denies honorarium, builds vendor in Banner.
- 4. OC&P sends Banner ID along with signed Honorarium Request Form to end-user.
- 5. End-user submits Non-PO request and approved Honorarium Request Form to Accounts Payable.

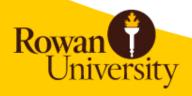

#### Reimbursements

- Banner ID exists:
  - Submit Non-PO request and supporting documentation to Accounts Payable

- Banner ID does not exist:
  - Submit through Vendor Portal

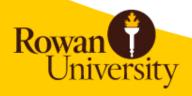

# Rowan University and New Jersey State Compliance

- NJSTART Registration
- NJ Business Registration Certificate (BRC)
- Employee Information Report (EIR/AA302)
- Chapter 51 Certification

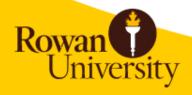

## **Work Flow**

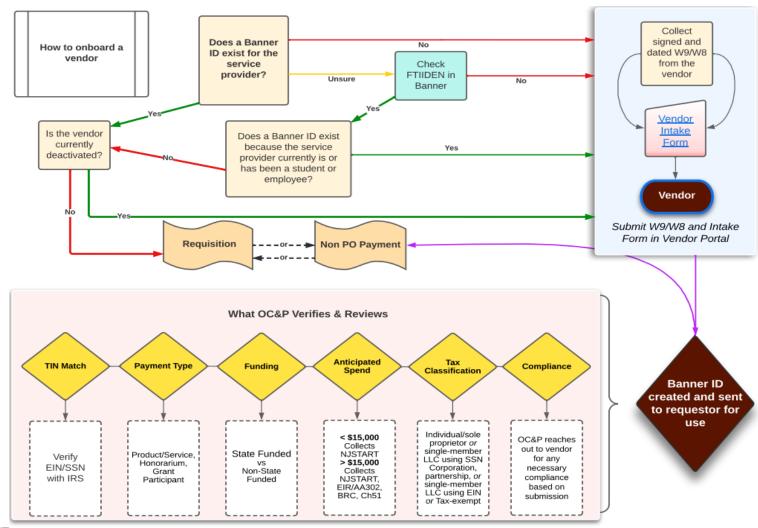

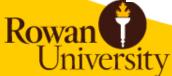

#### Search for a Vendor

- Preferred vendors are listed on the OC&P website.
- FTIIDEN in Banner Admin
- <u>Code Lookup</u> in Banner SS
- Email <u>vendors@rowan.edu</u>
- Coming soon- Supplier Diversity & Inclusion Program vendor list

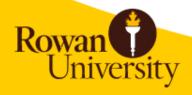

#### **Vendor Maintenance**

- Address changes, contact updates, etc.
  - vendors@rowan.edu
- Tax ID changes
  - We will need to create a new Banner ID
  - Collect W9 and Intake Packet, submit through Vendor Portal
  - Do not use existing Banner ID.

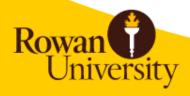

## **INACTIVE VENDORS**

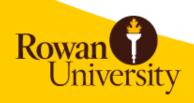

#### **Terminated Vendors**

- Change in tax ID
- Deemed ineligible by State
- Close of business
- Negative relationship with Rowan
- Vendors automatically terminate after 3 years of inactivity
  - Treated as new vendors
    - Changes in thresholds, compliance requirements, T&Cs, vendor information, etc.

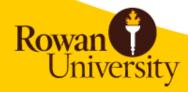

# Reactivation Requests

- 1. Collect documentation from vendor
  - W9
  - Intake Packet
- 2. Enter in Vendor Portal
  - Include terminated Banner ID
- 3. Once Banner ID has been reactivated, submit your requisition ASAP to avoid re-termination.

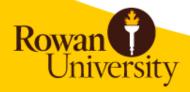

#### **Vendors on Hold**

- Pending new Banner ID
- Compliance not on file
- OC&P tracks spend internally
- Do not complete your requisition.
- Email <u>vendors@rowan.edu</u> to inquire. We will review and instruct you how to move forward.

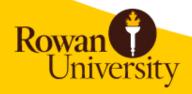

## PREFERRED VENDORS

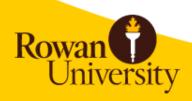

## **Preferred Vendors**

- Vendors awarded through public bid, cooperative agreement, or State contract.
- Procurement is typically in place.
- Listed on OC&P website. Start here!

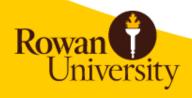

## Preferred Vendors, cont.

- Must
  - ODP Business Solutions (Office Depot)
  - Gourmet Dining
  - Barnes & Noble
  - Ink/Toner
- Recommend
  - Scientific equipment and supplies
  - Amazon

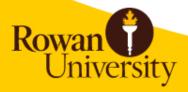

#### **Amazon**

- Amazon is a preferred vendor. You can use the portal to order *almost* anything!
  - Restricted items
    - Textbooks
    - Office Supplies
    - Ink/Toner
- Forward approvals (IRT, furniture, etc.) to <a href="mori@rowan.edu">mori@rowan.edu</a>. Include IRT REQ or RITM # in comments at checkout.
- If your order is rejected, the reason will be the automated email from Amazon.
- Transactions will post mid-month following the day the item *ships*. Example:
  - Place order September 29
  - Order ships October 1
    - Transaction will post around November 15

# Contacting the Vendor Department

- General inquiries and vendor account updates
  - vendors@rowan.edu
- Vendor build follow-ups
  - Use email thread with vendor
- Vendor Portal
- Office of Contracting & Procurement Website

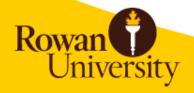